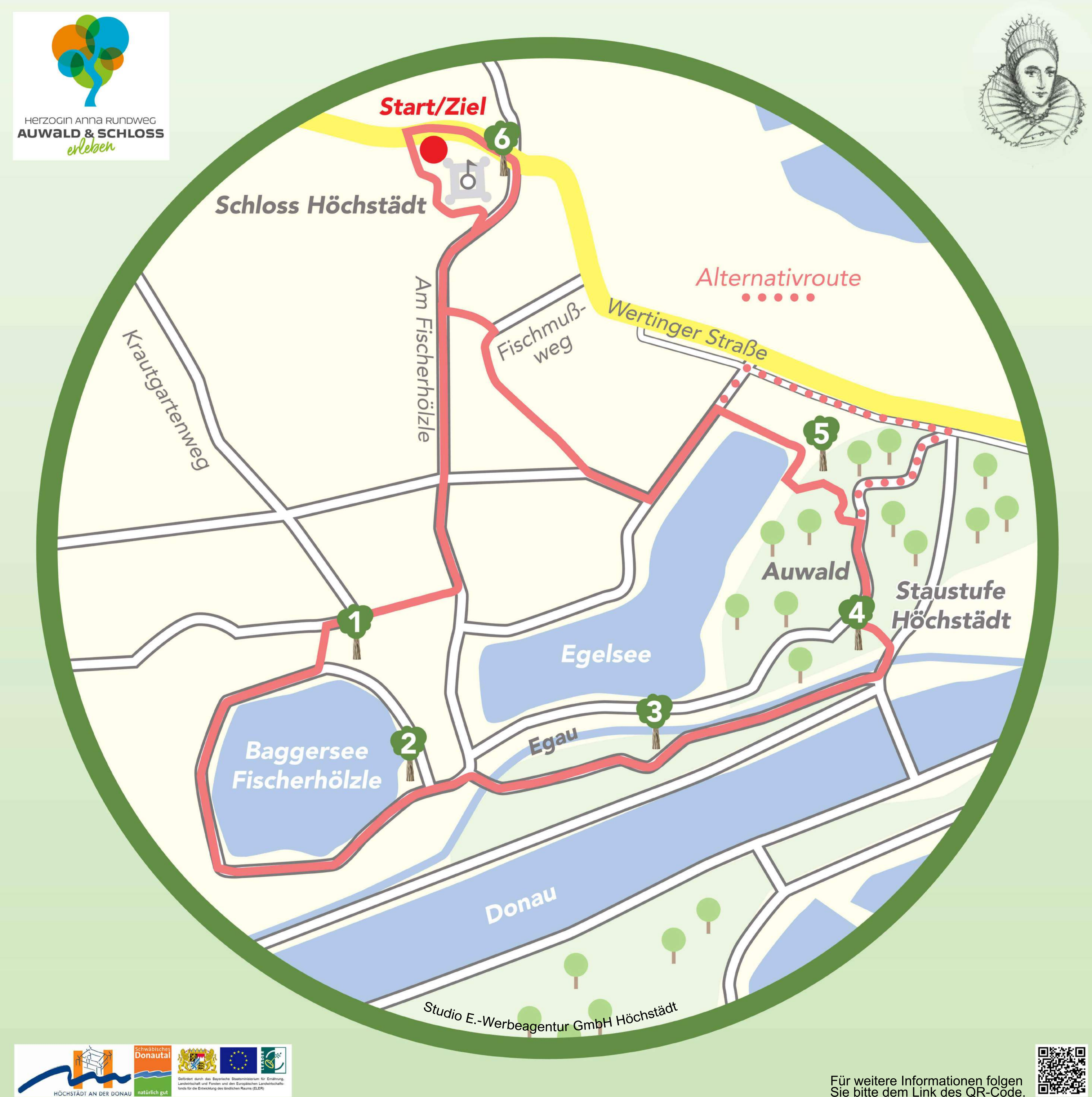

Sie bitte dem Link des QR-Code.